# Non-Annex I GHG Inventory Software – Web Application (NAIIS)

REGIONAL AFRICAN WORKSHOPS ON REDD+ NATIONAL FOREST MONITORING SYSTEMS AND GREENHOUSE GAS (GHG) NATIONAL INVENTORY SYSTEMS

25-27 February 2014, Livingstone, Zambia

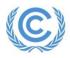

Mr. Dominique Revet, Programme Officer (DRevet@unfccc.int) UNFCCC, MDA Programme

#### **A Little Bit of History**

- The Excel-based software was first released in 2005.
- It was based on the IPCC inventory software version 1.1, which used the Tier 1 methods for estimating GHG emissions and removals for all source categories described in the Revised 1996 IPCC Guidelines.
- It was addressing the Revised 1996 IPCC Guidelines as well as the GPG-2000 and GPG-2003.
- Few improvements were made until 01/2007 (version 1.3.2), which was the version available until June 2013.

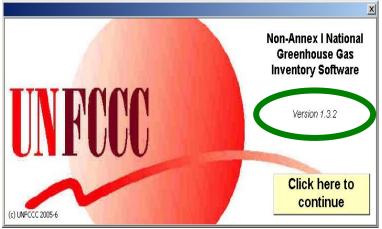

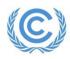

## A Little Bit of History (cont.)

- Some limitations of the Excel-based software reported by non-Annex I Parties:
  - Problems with post Windows XP and Excel 2003 versions combined with the language of the OS
  - Excel macros are functioning well with Excel 2003, are not functioning with Excel 2007, but are functioning with Excel 2010
  - Difficulty to work collaboratively (coordination, access, management and security of data)
  - Difficulty to run calculations for multiple years
  - Uneasy customization of tables
  - Available only in English
- SBI 35 (UNFCCC/SBI/2011/17, paragraph 43) requested the secretariat to upgrade the software for estimating and reporting national GHG inventories by non-Annex I Parties, and to make it available by June 2013.
- The NAIIS web-based application was released on 6 June 2013.

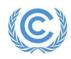

### Main Objectives of the Upgrade

- To resolve the issues raised by Parties in using version 1.3.2 of the Excel-based software
- To improve the **user-friendliness** of the tool
- To enable the **simultaneous entry of data** in different sectors and locations
- To facilitate the use of **multi-year** GHG inventories
- To remove dependency and compatibility issues on different operating systems and languages
- To ensure greater flexibility and security for maintaining data
- To simplify the submission process of the inventory data
- To keep the data more easily adaptable to changes in technology
- To simplify the **update** of the tool
- To facilitate NAI Parties in maintaining GHG inventory systems on a continuous basis, by offering a tool for inventory team management (maintaining information), KCA, limited QA/QC, and robust archiving

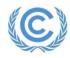

#### Road to a fully functional NAIIS web application

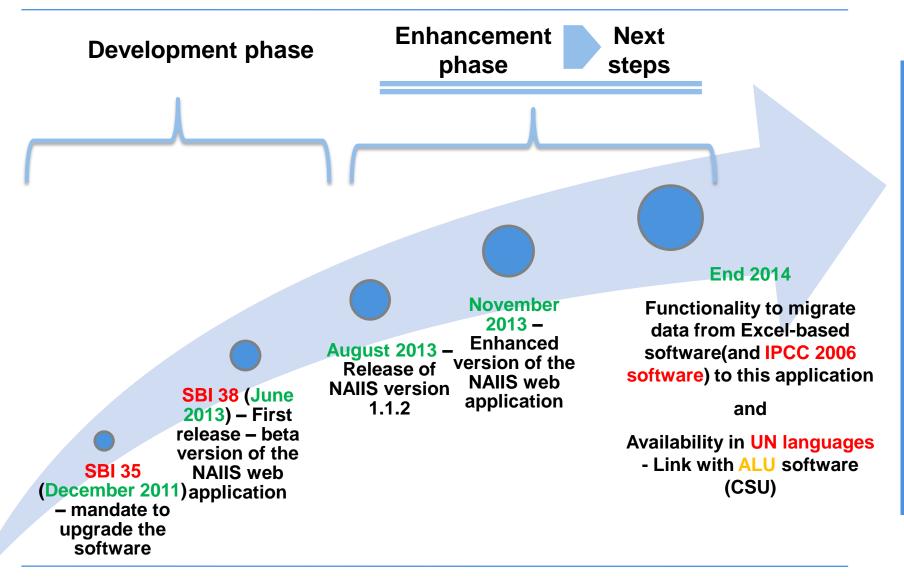

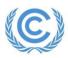

#### **System Overview**

#### Functions available:

- User management
- Data entry
- Key category analysis
- Reporting tables
- Data Export/Import
- Completeness check
- Consistency check
- Submission management
- Input of data through three different channels:
  - Manual input into the entry grid
  - Partial or full import of data from Excel
  - Bulk import of data from XML
- Pending functionalities:
  - User management email notification
  - Web services integration for help desk implemented within the application
  - NAIIS application available in other UN languages

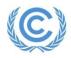

### http://unfccc.int/7627

- Access to NAIIS
- Details on gaining access rights to NAIIS

 User manual

 Frequently asked questions

 naiisapp@u nfccc.int

| Annex I Greenhouse Gas Inventories - Windows Inte                                                                                                    |                                                                                                    |                                                                                                    |        |
|----------------------------------------------------------------------------------------------------|----------------------------------------------------------------------------------------------------|----------------------------------------------------------------------------------------------------|--------|
| Inttp://unfccc.int/national_reports/non-annex_i_national_reports/non-annex_i_national_reports/non-an | tional_communications/non-annex_i_inventory_software/items/7627.php                                                                                                    | 🔸 🗙 Google                                                                                                    | 8      |
| rorites 🛛 👍 🙋 NAIIS Web Application - Sig                                                                                                    |                                                                                                    |                                                                                                    |        |
| Annex   Greenhouse Gas Inventories                                                                                                    | 🔓 Home 🔹 🕤 Feeds 🖉 🚽 🖻 Read t                                                                                                    | Mail 🚔 P <u>r</u> int + <u>P</u> age + <u>S</u> afety + T <u>o</u> ols + 🔞 H                                                                                                    | lelp - |
| Text Size + -   Text Colour                                                                                                    |                                                                                                    | ssary   FAQ   Contact   Español   Français                                                                                                    | -      |
|                                                                                                    |                                                                                                    | ssary   FAG   Contact   Español   Français                                                                                                    |        |
| Fra                                                                                                    | <b>ited Nations</b><br>mework Convention on<br>nate Change                                                                                                    | Q UNFCCC Google Search                                                                                                    |        |
| Home CDM JI CC:iNet TT:Clear                                                                                                    | Your location: Home > National Reports > National Communications (Non-Annex I) > Non-Annex I Inventory<br>Software                                                                                                    |                                                                                                    |        |
| NEGOTIATIONS                                                                                                    | Non-Annex I Greenhouse Gas Inventory Software (NAIIS) Web Application                                                                                                    | News section                                                                                                    |        |
| Meetings                                                                                                    |                                                                                                    | 6 August                                                                                                    |        |
| Documents & Decisions                                                                                                    | As periodice & percent (a) and Atiels (0, percent (a) of the Convertion per Assey ( Detion                                                                                                    | eregae.                                                                                                    |        |
| Bodies                                                                                                    | As per Article 4, paragraph 1 (a), and Article 12, paragraph 1(a) of the Convention, non-Annex I Parties<br>are required to communicate to the Conference of the Parties a national inventory of anthropogenic<br>emissions by sources and removals by sinks of all greenhouse gases (GHGs) not controlled by the | More                                                                                                    |        |
| FOCUS                                                                                                    | Montreal Protocol, to the extent its capacities permit, following the guidelines contained in annex to<br>decision 17/CP.8.                                                                                                    | NAIIS Web Application                                                                                                    |        |
| Adaptation                                                                                                    | In order to facilitate non-Annex I Parties in developing and reporting their GHG inventories as a part of                                                                                                    | your buse                                                                                                    |        |
| Finance                                                                                                    | their national communications, the secretariat developed an Excel-based software which incorporated                                                                                                    | Chart Chart                                                                                                    |        |
| Mitigation                                                                                                    | all the elements of a national GHG inventory prescribed by decision 17/CP.8. The software was based<br>on the IPCC inventory software version 1.1 which used the Tier 1 methodologies for estimating GHG                                                                                                    | Vanisares to the Decision<br>Tour serverse (1990)<br>Tour serverse (1990)<br>Tour serverse (19 |        |
| Technology                                                                                                    | emissions and removals for all source categories described in the Revised 1996 IPCC Guidelines, and<br>further complimented by GPGs. <sup>1</sup>                                                                                                    | Justiti, the Approxime DBDD                                                                                                    |        |
| PROCESS                                                                                                    |                                                                                                    |                                                                                                    |        |
| Essential Background                                                                                                    | Since its release in 2005, most non-Annex I Parties have been using that software for development of<br>their national GHG inventories. In June 2011, Parties requested the secretariat to upgrade the software                                                                                                   |                                                                                                    |        |
| Kyoto Protocol                                                                                                    | and make it available to non-Annex I Parties by June 2013. Pursuant to that request, the secretariat<br>upgraded the current Excel-based version of the software (v.1.3.2) <sup>2</sup> into a web-based application that                                                                                         | Click on the NAIIS image to<br>access it.                                                                                                    |        |
| Cooperation & Support                                                                                                    | provides greater degree of flexibility in using it as well as enable a prompt upgrade of the application to                                                                                                    |                                                                                                    |        |
| Science                                                                                                    | respond to any possible methodological changes that may occur in the UNFCCC process, such as the<br>possible switch to the use of the 2006 IPCC Guidelines in the reporting of national GHG inventories by                                                                                                    | Accessible only with access<br>rights.                                                                                                    |        |
| Adaptation                                                                                                    | non-Annex I Parties.                                                                                                    | -                                                                                                    |        |
| National Reports                                                                                                    | Uses second to the excellent and any Amoust Dark will be availed with an excellent                                                                                                    | Details on gaining access<br>rights to the NAIIS application                                                                                                    |        |
| Reporting and review for<br>Annex I Parties                                                                                                    | Upon request to the secretariat, each non-Annex I Party will be provided with an access to a password<br>enabled working space in the web-based application. The individual working space will contain the<br>following functionalities:                                                                          | can be accessed here.                                                                                                    |        |
| National Communications<br>(Annex I)                                                                                                    |                                                                                                    | Support for NAIIS User                                                                                                    |        |
| Biennial Reports and IAR                                                                                                    | <ol> <li>Software to estimate and report GHG emissions, conduct key source analysis, consistency and<br/>completeness checks, and report the results of uncertainty analysis;<sup>3</sup></li> </ol>                                                                                                    | Please click here                                                                                                    |        |
| National Communications<br>(Non-Annex I)                                                                                                    | 2. Export to and import from in the Excel and Xml format;                                                                                                    |                                                                                                    |        |
| Recent Development                                                                                                    | 3. Inventory management, including management of users and different versions of the inventory;                                                                                                    |                                                                                                    |        |
| Submitted National<br>Communications                                                                                                    | 4. Archiving of the finalized inventories;                                                                                                    |                                                                                                    |        |
| Guidelines & User Manual                                                                                                    | 5. Automated submission of inventories to the secretariat.                                                                                                    |                                                                                                    |        |
| Non-Annex I Inventory<br>Software                                                                                                    |                                                                                                    |                                                                                                    |        |
|                                                                                                    | It is important to note that some functionalities such as inventory management and automated                                                                                                    |                                                                                                    |        |

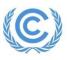

#### The Workflow for Using the Application

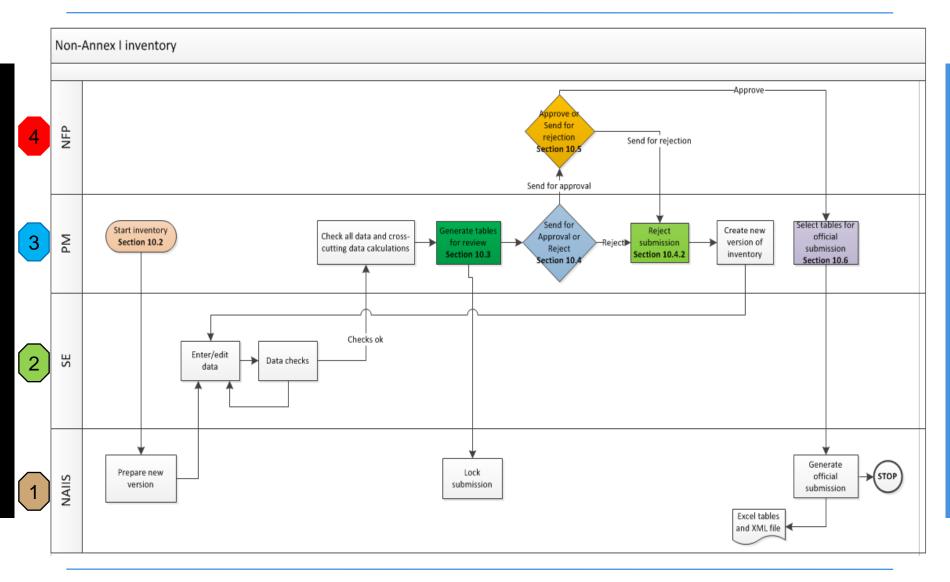

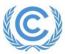

- Asia and Pacific: 14 18 October 2013, Manila, Philippines
- Africa and Eastern Europe: 10 14 March 2014, Libreville, Gabon
- Latin America and the Caribbean: 24 28 March 2014, Bogota, Colombia

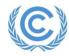

# Thank you

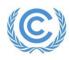

Mr. Dominique Revet, Programme Officer (DRevet@unfccc.int) UNFCCC, MDA Programme